#### **Vue.js & Laravel Course Outline Total Class No: 36**

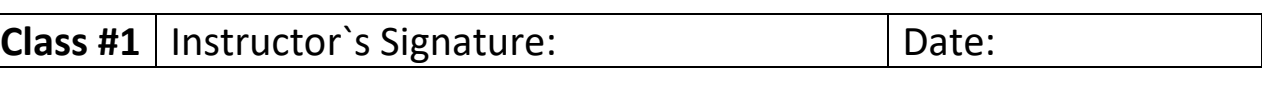

- $\triangleright$  What is JavaScript?
- $\triangleright$  Setting Up the Development.
- $\triangleright$  JavaScript in Browsers.
- $\triangleright$  Separation of concerns.
- $\triangleright$  JavaScript in Node.

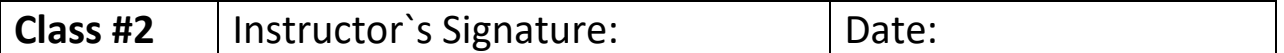

- The Browser Console.
- $\triangleright$  Variables, Constants & Comments.
- $\triangleright$  Data Types at a Glance.
- $\triangleright$  String.
- $\triangleright$  Common String Methods.
- $\triangleright$  Template String.
- $\triangleright$  Null & Undefined.
- $\triangleright$  Type Conversion.
- $\triangleright$  Local vs. Global Scope.
- $\triangleright$  Let vs. Var.

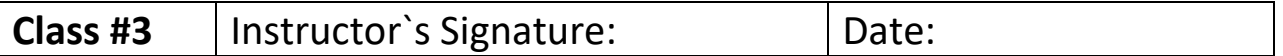

- $\triangleright$  JavaScript Operators.
- $\triangleright$  Arithmetic Operators.
- $\triangleright$  Assignment Operators.
- $\triangleright$  Comparison Operators.
- $\triangleright$  Equality Operators.
- > Ternary Operators.
- $\triangleright$  Logical Operators.
- $\triangleright$  Bit Wise Operators.
- Operator Precedence

## **Class #4** | Instructor's Signature: | Date:

- $\triangleright$  If ... else conditional statements.
- $\triangleright$  Switch...case.
- $\triangleright$  For Loop.
- $\triangleright$  While Loop.
- $\triangleright$  Do... While Loop.
- $\triangleright$  Infinite Loops.
- $\triangleright$  For... In Loop.
- For…of Loop.
- $\triangleright$  Break and Continue

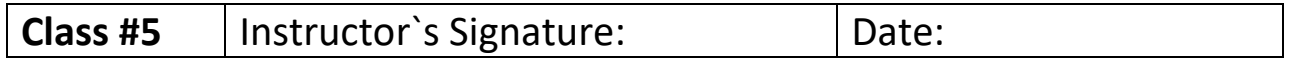

- $\triangleright$  What are functions?
- $\triangleright$  Functions Declarations vs Expression.
- $\triangleright$  Hoisting.
- $\triangleright$  Arguments.
- $\triangleright$  The Rest Operator.
- ▶ Default Parameters.
- $\triangleright$  Try and Catch.

# **Class #6** | Instructor's Signature: | Date:

- $\triangleright$  Arrays Basics.
- $\triangleright$  Adding, Removing and Finding Elements.
- $\triangleright$  Emptying an Array.
- $\triangleright$  Combining and Slicing Arrays.
- $\triangleright$  The Spread Operators.
- $\triangleright$  Iterating an Array.
- $\triangleright$  Joining Arrays.
- $\triangleright$  Sorting Arrays.
- $\triangleright$  Filtering an Array.
- $\triangleright$  Mapping an Array.
- $\triangleright$  Reducing an Array

#### **Class #7** | Instructor's Signature: | Date:

- ▶ Objects Basics.
- $\triangleright$  Factory Functions.
- $\triangleright$  Constructor Functions.
- $\triangleright$  Functions are Objects.
- $\triangleright$  Value vs. Reference Types
- $\triangleright$  Cloning an Object,
- $\triangleright$  Math, String and Date Objects.

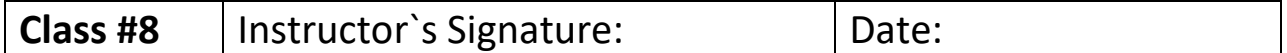

- $\triangleright$  Interacting with the Browser.
- > The Query Selector.
- $\triangleright$  Others Ways to Query the DOM.
- $\triangleright$  Adding and Changing Page Content.
- **► Getting & Setting Attributes.**
- $\triangleright$  Changing CSS Styles.
- $\triangleright$  Adding & Removing Classes.
- $\triangleright$  Event Basics(click events)
- $\triangleright$  Event Bubbling (and delegation)
- > More DOM Events.

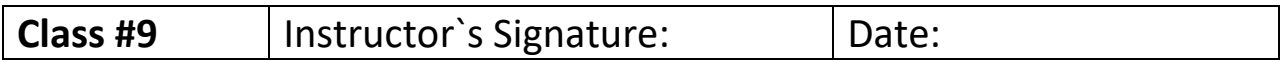

- $\triangleright$  Events inside Forms.
- $\triangleright$  Submit Events.
- $\triangleright$  Keyboard Events.
- $\triangleright$  Regular Expressions.
- $\triangleright$  Basic Form Validation.

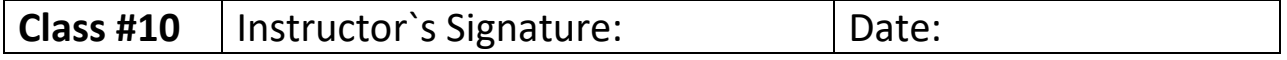

# **Review Class problem & Solution.**

## **Class #11** | Instructor's Signature:  $\vert$  Date:

- $\triangleright$  What is Asynchronous JavaScript?
- $\triangleright$  What are HTTP Requests?
- $\triangleright$  Making HTTP Requests (XHR).
- $\triangleright$  Response Status.
- $\triangleright$  Callback Functions.
- $\triangleright$  JSON Data.
- $\triangleright$  Promise Basics.
- $\triangleright$  Chaining Promises.
- $\triangleright$  The Fetch API.
- $\triangleright$  Async & Await.
- $\triangleright$  Throwing and Catching Errors.

## **Class #12** | Instructor's Signature:  $\vert$  Date:

- $\triangleright$  What is Local Storage?
- $\triangleright$  Storing and Getting Data.
- $\triangleright$  Deleting Storage Data.
- $\triangleright$  Stringifying & Parsing Data.

## **Class #13** | Instructor's Signature:  $\vert$  Date:

- What is OOP?
- $\triangleright$  ES6 Classes.
- $\triangleright$  Class Constructors.
- Class Methods & Method Chaining.
- $\triangleright$  Static Methods.
- $\triangleright$  The 'this' Keyword.
- $\triangleright$  Arrow Functions.
- $\triangleright$  Getters and Setters.
- $\triangleright$  Class Inheritance.
- $\triangleright$  Prototype Model.
- $\triangleright$  Prototypal inheritance.
- $\triangleright$  Built-in Objects.
- $\triangleright$  Export and Imports.

## **Class #14** | Instructor's Signature:  $\vert$  Date:

- $\triangleright$  Modules.
- $\triangleright$  ES6 Modules.
- $\triangleright$  Common JS Modules.
- $\triangleright$  ES6 Tooling.
- $\triangleright$  Babel.
- $\triangleright$  Webpack.

#### **Class #15** | Instructor's Signature:  $\vert$  Date:

- $\triangleright$  What is Vue.js?
- $\triangleright$  The Vue Instance.
- $\triangleright$  Accessing Data in the Vue Instance.
- $\triangleright$  Data Binding.
- $\triangleright$  Two-way Data Binding.
- $\triangleright$  Binding to Attributes.
- $\triangleright$  Understanding and using directives.
- $\triangleright$  Saving Time with Shorthand.
- $\triangleright$  Vue developer tool in action.

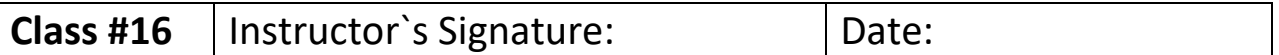

- $\triangleright$  Introduction to event.
- $\triangleright$  The Event Object.
- $\triangleright$  Getting Events Data from Event Object.
- $\triangleright$  Passing argument to event listeners.
- $\triangleright$  Keyboard Events.
- $\triangleright$  Modifying an Event.
- $\triangleright$  Disable Re-Rendering with v-once.
- $\triangleright$  Hiding elements until the Vue instance is ready.
- $\triangleright$  How to Output Raw HTML.
- Methods.
- $\triangleright$  Computed properties.
- $\triangleright$  Watchers.
- $\triangleright$  Life-cycle Hooks

#### **Class #17** | Instructor's Signature:  $\vert$  Date:

- Conditional Output with v-if & v-show.
- $\triangleright$  Looping with v-for.
- $\triangleright$  Accessing the loop index
- $\triangleright$  Looping through a list of numbers.
- $\triangleright$  Looping through Objects.
- $\triangleright$  Dynamic Styling with CSS Classes.
- $\triangleright$  Dynamic Styling with CSS Classes Using Objects.
- $\triangleright$  Dynamic Styling with CSS Classes Using Names.
- $\triangleright$  Styling Elements with the Array Syntax.

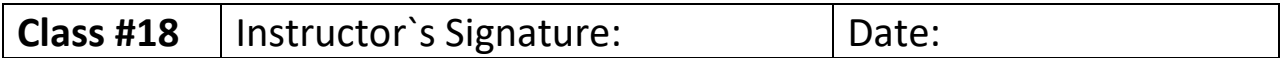

- $\triangleright$  The Vue CLI and UI.
- $\triangleright$  The data Function.
- $\triangleright$  Creating a Component.
- $\triangleright$  Component naming conventions.
- $\triangleright$  Register Components Locally and Globally.
- $\triangleright$  Nesting Components.
- $\triangleright$  Scoped CSS.

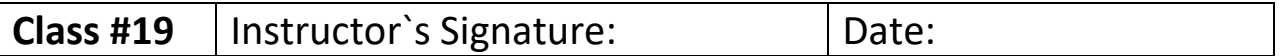

- $\triangleright$  Passing Data with Props.
- $\triangleright$  Naming Props.
- $\triangleright$  Validating Props.
- $\triangleright$  Custom Events.
- $\triangleright$  Using an Event Bus for Communication.
- $\triangleright$  Passing Content with Slots.
- Using Multiple Slots (Named Slots)
- $\triangleright$  Default Slot.

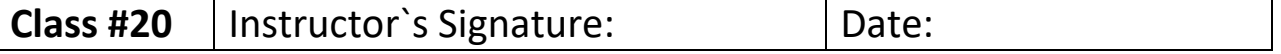

- $\triangleright$  Basic input Form Binding.
- $\triangleright$  Modifying User input with input Modifiers.
- $\triangleright$  Binding Text area and Saving Line Breaks.
- $\triangleright$  Using Checkboxes and Saving Data in Arrays.
- Using Radio Buttons.
- $\triangleright$  Handling Dropdowns with select and option.
- $\triangleright$  Submitting a form.

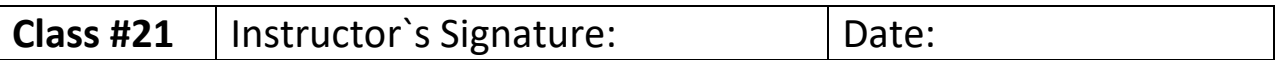

- $\triangleright$  Creating a Local Filter.
- $\triangleright$  Global Filters and how to chain Multiple Filters.
- $\triangleright$  Understanding Mixins.
- $\triangleright$  Creating and Using Mixins

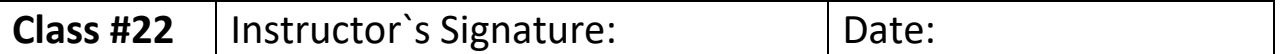

- $\triangleright$  Introduction to transitions and animations.
- Understanding single element Transitions.
- $\triangleright$  Transition with CSS classes.
- $\triangleright$  Implementing our first transition.
- $\triangleright$  Specifying transition names.
- $\triangleright$  Specifying custom transition classes.
- $\triangleright$  Implementing a custom CSS animation.

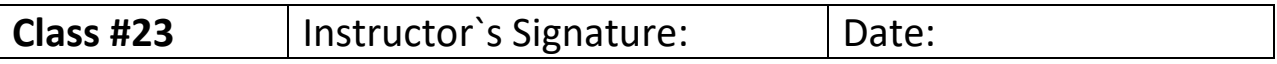

- $\triangleright$  Introduction to Single Page Applications (SPA).
- $\triangleright$  Installing vue-router.
- $\triangleright$  Enabling the router.
- $\triangleright$  Rendering routed components.
- $\triangleright$  Changing the router mode.
- $\triangleright$  Named routes.
- $\triangleright$  Retrieving route parameters.
- $\triangleright$  Reacting to parameters changes.
- $\triangleright$  Using route props.

### **Class #24** | Instructor's Signature: | Date:

- $\triangleright$  Navigating programmatically.
- $\triangleright$  Navigating browser history stack.
- $\triangleright$  Redirecting.
- $\triangleright$  Aliases.
- $\triangleright$  Nested routes.
- $\triangleright$  Query parameters.
- $\triangleright$  Hash fragment.
- $\triangleright$  Controlling the scroll behavior.
- $\triangleright$  Route transitions.
- $\triangleright$  Route guards.
- $\triangleright$  Component guards.
- $\triangleright$  Global guard meta field.

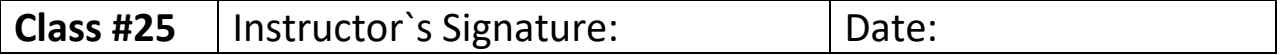

- $\triangleright$  Introduction to Vuex.
- $\triangleright$  Why Vuex is needed?
- $\triangleright$  Installing Vuex.
- $\triangleright$  Setting up a store.
- $\triangleright$  Accessing a store state.
- $\triangleright$  Changing state.
- $\triangleright$  Introduction to getters.
- $\triangleright$  Implementing a getter.
- $\triangleright$  Accessing other getters.
- $\triangleright$  Passing arguments to getters.
- $\triangleright$  Mapping getters to computed properties.

#### **Class #26** | Instructor's Signature: | Date:

- $\triangleright$  Introduction to mutations.
- $\triangleright$  Implementing a mutation.
- $\triangleright$  Committing mutations with payloads.
- $\triangleright$  Mapping mutations to methods.
- $\triangleright$  Using constants for mutation types.
- $\triangleright$  Mutations must be synchronous.
- $\triangleright$  Introduction to action.
- $\triangleright$  Implementing an action.
- $\triangleright$  The context argument.

#### **Class #27** | Instructor's Signature:  $\vert$  Date:

- $\triangleright$  Accessing getters within actions.
- $\triangleright$  Mapping actions to methods.
- $\triangleright$  Introduction to modules.
- $\triangleright$  Implementing modules.
- $\triangleright$  Accessing root state from getters.
- $\triangleright$  Accessing root state from actions
- $\triangleright$  Introduction to namespaces.
- $\triangleright$  Adding Namespaces.
- $\triangleright$  Dispatching root actions and committing root mutations.

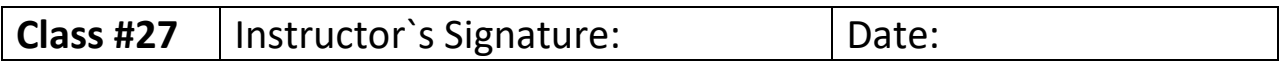

- $\triangleright$  Installing Axios.
- $\triangleright$  Sending a POST request.
- $\triangleright$  Sending a GET request.
- $\triangleright$  Setting Global Request Configurations.

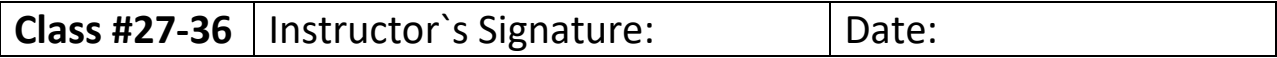

- $\triangleright$  What is API?
- $\triangleright$  Creating models and its relationships using eloquent.
- $\triangleright$  Creating the database structure using migrations.
- $\triangleright$  Creating the Laravel factories for database seeding
- $\triangleright$  Handling errors and exceptions with the Laravel handler
- $\triangleright$  Transforming responses with Laravel Resources and Collection.
- $\triangleright$  Creating API for Blog & ecommerce project.
- $\triangleright$  Complete blog and ecommerce project using Vue.js.